## **Ökostrom Zertifikat**

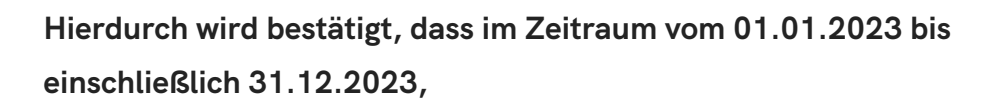

## **1.750MWh**

**elektrische Energie aus TÜV SÜD EE zertifizierten Wasserkraftanlagen aus Frankreich**

**eigens für die**

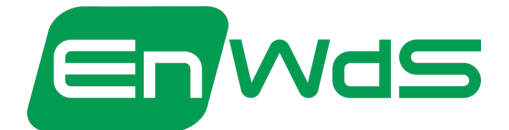

**EnWdS Energie Weil der Stadt GmbH & Co. KG Keplergasse 1 71263 Weil der Stadt**

**produziert werden.**

**Die Ausstellung und Entwertung der Herkunftsnachweise wird durch das Herkunftsnachweisregister des Umweltbundesamtes bestätigt.**

## **GO2 MARKETS**

**GO2-markets GmbH - Ohlauer Straße 43, 10999 Berlin, Germany**

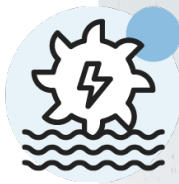

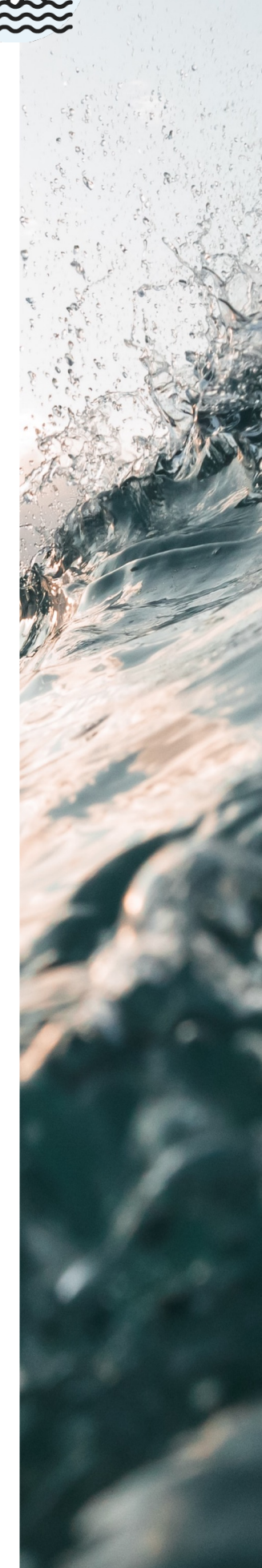